Pham 159527

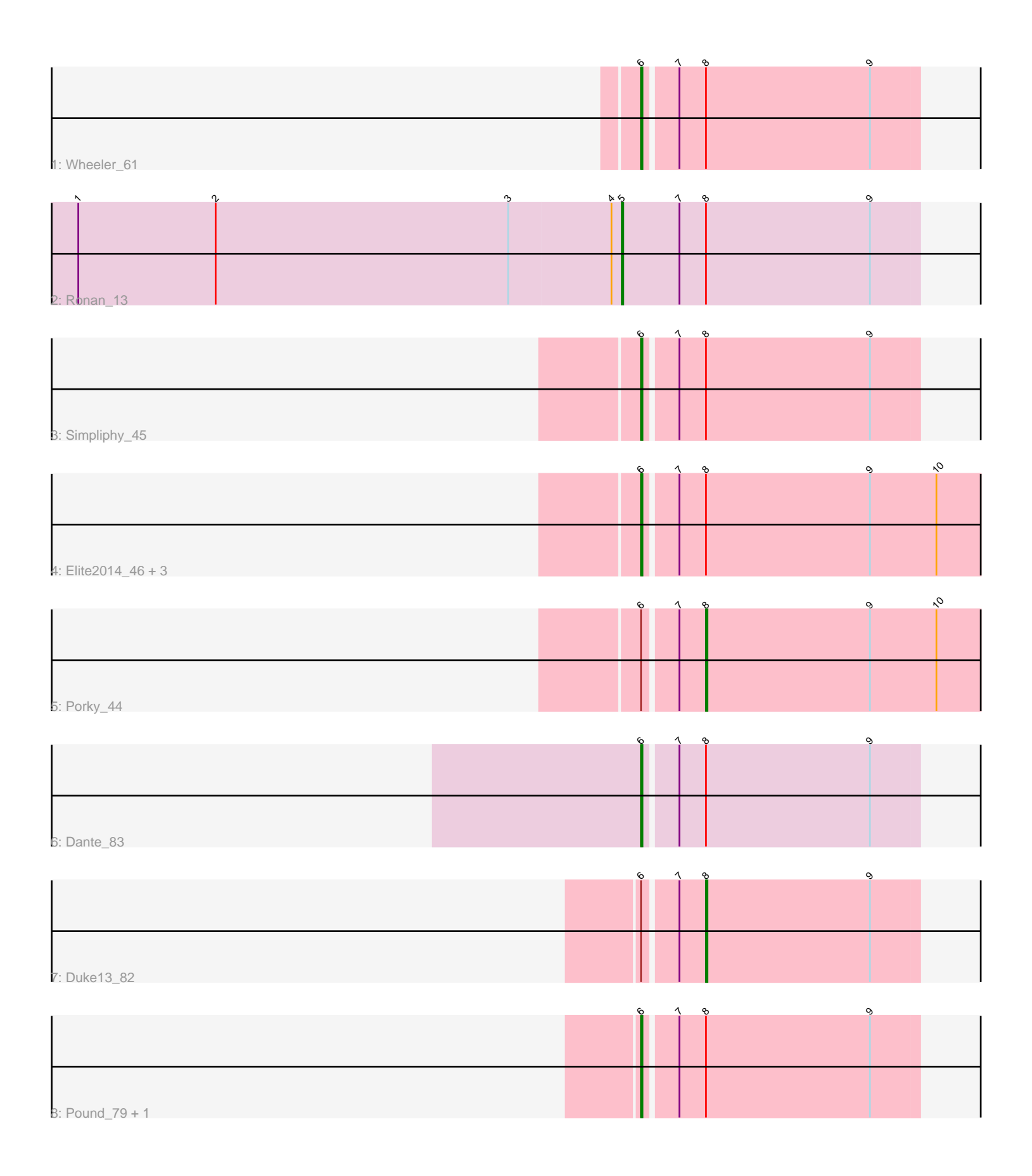

Note: Tracks are now grouped by subcluster and scaled. Switching in subcluster is indicated by changes in track color. Track scale is now set by default to display the region 30 bp upstream of start 1 to 30 bp downstream of the last possible start. If this default region is judged to be packed too tightly with annotated starts, the track will be further scaled to only show that region of the ORF with annotated starts. This action will be indicated by adding "Zoomed" to the title. For starts, yellow indicates the location of called starts comprised solely of Glimmer/GeneMark auto-annotations, green indicates the location of called starts with at least 1 manual gene annotation.

# Pham 159527 Report

This analysis was run 05/04/24 on database version 560.

Pham number 159527 has 12 members, 0 are drafts.

Phages represented in each track:

- Track 1 : Wheeler 61
- Track 2 : Ronan 13
- Track 3 : Simpliphy\_45
- Track 4 : Elite2014 46, Lilpickle\_46, Emmina\_46, ChosenOne\_47
- Track 5 : Porky 44
- Track 6 : Dante 83
- Track 7 : Duke13\_82
- Track 8 : Pound 79, Minerva 81

## **Summary of Final Annotations (See graph section above for start numbers):**

The start number called the most often in the published annotations is 6, it was called in 9 of the 12 non-draft genes in the pham.

Genes that call this "Most Annotated" start: • ChosenOne\_47, Dante\_83, Elite2014\_46, Emmina\_46, Lilpickle\_46, Minerva\_81, Pound\_79, Simpliphy\_45, Wheeler\_61,

Genes that have the "Most Annotated" start but do not call it: • Duke13\_82, Porky\_44,

Genes that do not have the "Most Annotated" start: • Ronan\_13,

## **Summary by start number:**

Start 5:

- Found in 1 of 12 ( 8.3% ) of genes in pham
- Manual Annotations of this start: 1 of 12
- Called 100.0% of time when present
- Phage (with cluster) where this start called: Ronan\_13 (C1),

Start 6:

• Found in 11 of 12 ( 91.7% ) of genes in pham

- Manual Annotations of this start: 9 of 12
- Called 81.8% of time when present

• Phage (with cluster) where this start called: ChosenOne 47 (E), Dante 83 (F1), Elite2014 46 (E), Emmina 46 (E), Lilpickle 46 (E), Minerva 81 (J), Pound 79 (J), Simpliphy\_45 (E), Wheeler\_61 (A1),

Start 8:

- Found in 12 of 12 ( 100.0% ) of genes in pham
- Manual Annotations of this start: 2 of 12
- Called 16.7% of time when present
- Phage (with cluster) where this start called: Duke13 82 (J), Porky 44 (E),

#### **Summary by clusters:**

There are 5 clusters represented in this pham: A1, F1, C1, J, E,

Info for manual annotations of cluster A1: •Start number 6 was manually annotated 1 time for cluster A1.

Info for manual annotations of cluster C1: •Start number 5 was manually annotated 1 time for cluster C1.

Info for manual annotations of cluster E: •Start number 6 was manually annotated 5 times for cluster E. •Start number 8 was manually annotated 1 time for cluster E.

Info for manual annotations of cluster F1: •Start number 6 was manually annotated 1 time for cluster F1.

Info for manual annotations of cluster J: •Start number 6 was manually annotated 2 times for cluster J.

•Start number 8 was manually annotated 1 time for cluster J.

#### **Gene Information:**

Gene: ChosenOne\_47 Start: 35510, Stop: 35274, Start Num: 6 Candidate Starts for ChosenOne\_47: (Start: 6 @35510 has 9 MA's), (7, 35489), (Start: 8 @35471 has 2 MA's), (9, 35360), (10, 35315),

Gene: Dante\_83 Start: 51508, Stop: 51690, Start Num: 6 Candidate Starts for Dante\_83: (Start: 6 @51508 has 9 MA's), (7, 51529), (Start: 8 @51547 has 2 MA's), (9, 51658),

Gene: Duke13\_82 Start: 52116, Stop: 51973, Start Num: 8 Candidate Starts for Duke13\_82: (Start: 6 @52155 has 9 MA's), (7, 52134), (Start: 8 @52116 has 2 MA's), (9, 52005),

Gene: Elite2014\_46 Start: 35509, Stop: 35273, Start Num: 6 Candidate Starts for Elite2014\_46: (Start: 6 @35509 has 9 MA's), (7, 35488), (Start: 8 @35470 has 2 MA's), (9, 35359), (10, 35314), Gene: Emmina\_46 Start: 35417, Stop: 35181, Start Num: 6 Candidate Starts for Emmina\_46: (Start: 6 @35417 has 9 MA's), (7, 35396), (Start: 8 @35378 has 2 MA's), (9, 35267), (10, 35222),

Gene: Lilpickle\_46 Start: 35509, Stop: 35273, Start Num: 6 Candidate Starts for Lilpickle\_46: (Start: 6 @35509 has 9 MA's), (7, 35488), (Start: 8 @35470 has 2 MA's), (9, 35359), (10, 35314),

Gene: Minerva\_81 Start: 52587, Stop: 52405, Start Num: 6 Candidate Starts for Minerva\_81: (Start: 6 @52587 has 9 MA's), (7, 52566), (Start: 8 @52548 has 2 MA's), (9, 52437),

Gene: Porky\_44 Start: 35386, Stop: 35189, Start Num: 8 Candidate Starts for Porky\_44: (Start: 6 @35425 has 9 MA's), (7, 35404), (Start: 8 @35386 has 2 MA's), (9, 35275), (10, 35230),

Gene: Pound\_79 Start: 53859, Stop: 53677, Start Num: 6 Candidate Starts for Pound\_79: (Start: 6 @53859 has 9 MA's), (7, 53838), (Start: 8 @53820 has 2 MA's), (9, 53709),

Gene: Ronan\_13 Start: 4087, Stop: 4287, Start Num: 5 Candidate Starts for Ronan\_13: (1, 3721), (2, 3814), (3, 4012), (4, 4081), (Start: 5 @4087 has 1 MA's), (7, 4126), (Start: 8 @4144 has 2 MA's), (9, 4255),

Gene: Simpliphy\_45 Start: 35573, Stop: 35391, Start Num: 6 Candidate Starts for Simpliphy\_45: (Start: 6 @35573 has 9 MA's), (7, 35552), (Start: 8 @35534 has 2 MA's), (9, 35423),

Gene: Wheeler\_61 Start: 40349, Stop: 40167, Start Num: 6 Candidate Starts for Wheeler\_61: (Start: 6 @40349 has 9 MA's), (7, 40328), (Start: 8 @40310 has 2 MA's), (9, 40199),